## **ขั้นตอนในการขอ Request ค่า Response Message**

ใน HTML ให้สร้างตัวแปร Post ค่าเข้ามาที่

Production: https://rt05.kasikornbank.com/PGPayment/[TransactionResponsedcc](https://rt05.kasikornbank.com/PGPayment/TransactionResponsedcc.aspx).aspx

UAT: <https://uatkpgw.kasikornbank.com/PGPayment/TransactionResponseDCC.aspx>

โดยกำหนดตัวแปรดังนี้

## **How to request message when the transaction is time out.**

In HTML form, Submit to

https://rt05.kasikornbank.com/PGPayment/[TransactionResponsedcc](https://rt05.kasikornbank.com/PGPayment/TransactionResponse.aspx).aspx

(UAT: <https://uatkpgw.kasikornbank.com/PGPayment/TransactionResponseDCC.aspx> )

And post these variables to K-Payment Gateway

1. USERNAME= "ADMINUSER" (User name – Admin Level)

- 2. TMERCHANTID = "40100XXXXXXX001" (Merchant ID.)
- 3. TDATE="18062012" (DDMMYYYY)
- 4. TINVOICE="000000891689" (Order number 12 digits)
- 5. TAMOUNT= "000000010216" (12 digits, the last 2 digits is decimal)
- 6. TSTATUS="A" (A–Authorized, S–Settled, V–Void) หากไม่ทราบ Statusของรายการใดสามารถใช้ A

ได้กับทุกรายการ

## -<br>- สามารถใช้ตัวอย่างไฟล์ HTML ที่แนบมาด้วยแล้วเป็นต้นแบบได้

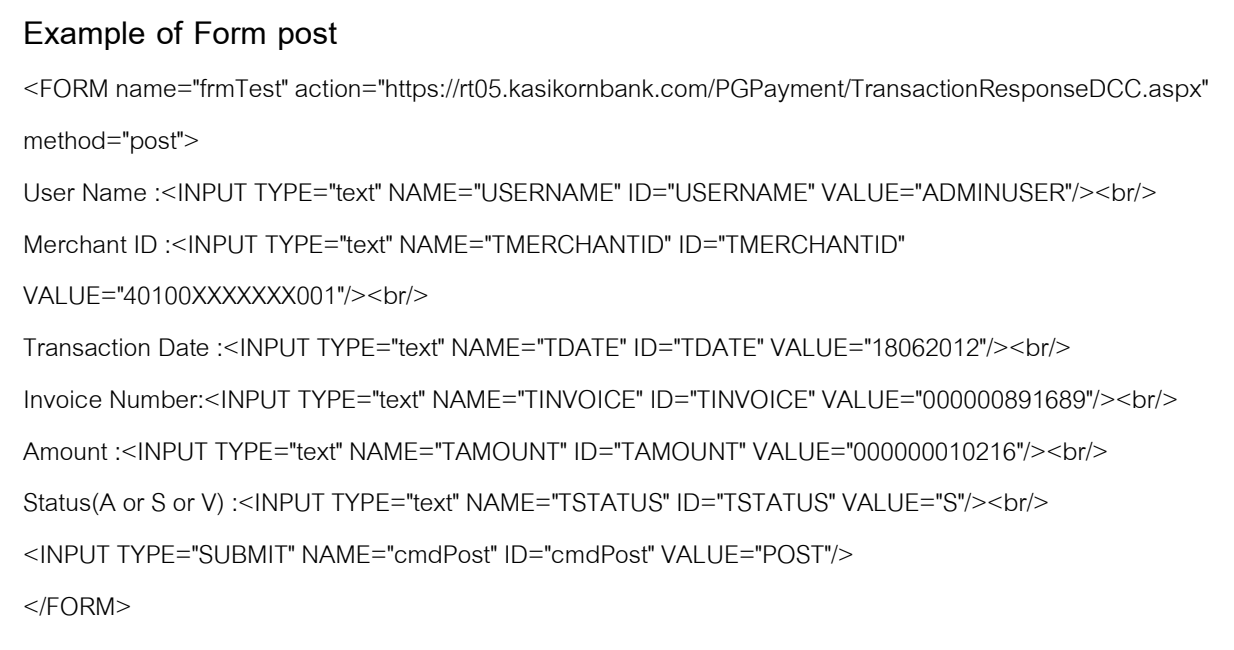

- เมื่อกดปุ่ม "POST" แล้วจะได้ค่า Response ที่สามารถนำไปใช้ Update ในระบบของร้านค้าได้ โดยจะได้ค่า Response ตัวอย่างดังนี ้

01104921009669210017034043500764000010063402290720122329214377XXXXXXXXXXXXXXXXXXXXXXX000 00007500000004256001XXXXXXXXXXXXXXXXXXXXXXXXXXXXXXXXXXXXXXXXXXXXXXXXXXXXXXXXXXXXXXX XXXXXXXXXXXXXXXXXXXXXXXXXXXXXXXXXXXXXXXXXXXXXXXXXXXXXXXXXXXXXXXXXXXXXXXXXXXXXXXXX XXXXXXXXXXXXXXXXXXXXXXXXXXXXXXXXXXXXXXXXXXXXXXXXXXXXXXXXJZSHHCXXXXXXXXXXXXXXXXXXX XXXXXXXXXXXXXXXXXXXXXXXXXXXXXXXXXXXXXXXXXXXXXXXXXXXXXXXXXXXXXXXXXXXXXXXXXXXXXXXXX XXXXXXXXXXXXXXXXXXXXXXXXXXXXXXXXXXXXXXXXXXXX223.205.231.99XXXXYStandard Chartered Bank (Thai) Public Company LimitedXXXXXXXStandard Chartered Bank (Thai) Public Company LimitedXXXXXXXTHAILANDXXXXXXXXXXXXXXXXXXXXXXXXXXXXXXXXXXXXXXXXXXXXXXXXXXXXXXXXXXXXX XXXXXXXXXXXXXXXXXXXXXTHAILANDXXXXXXXXXXXXXXXXXXXXXXXXXXXXXXXXXXXXX00053030303030303 0303030303030373232323339390000010412015201479579397701520000000000

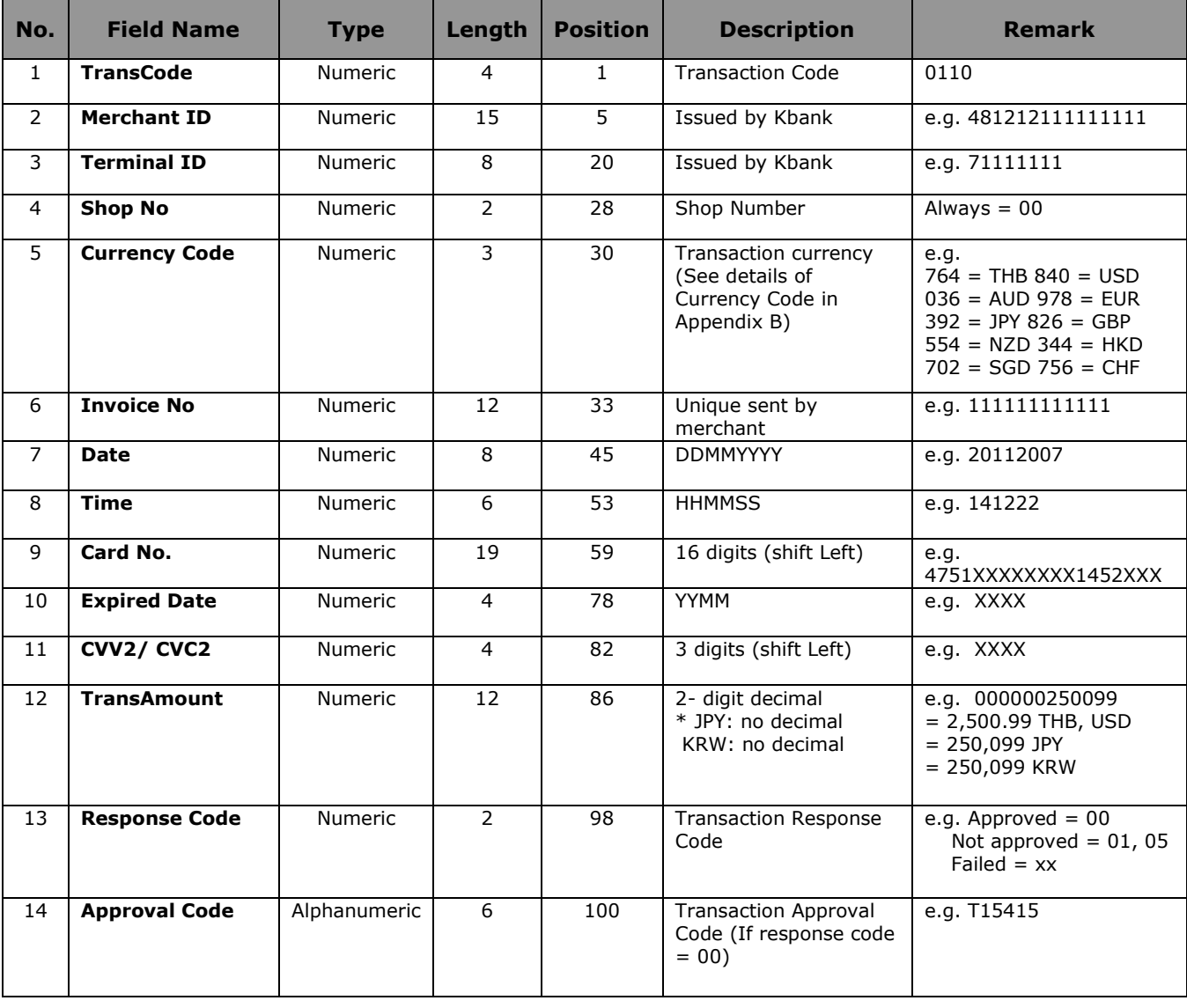

-Format ของResponse Message รายละเอียดดังนี ้

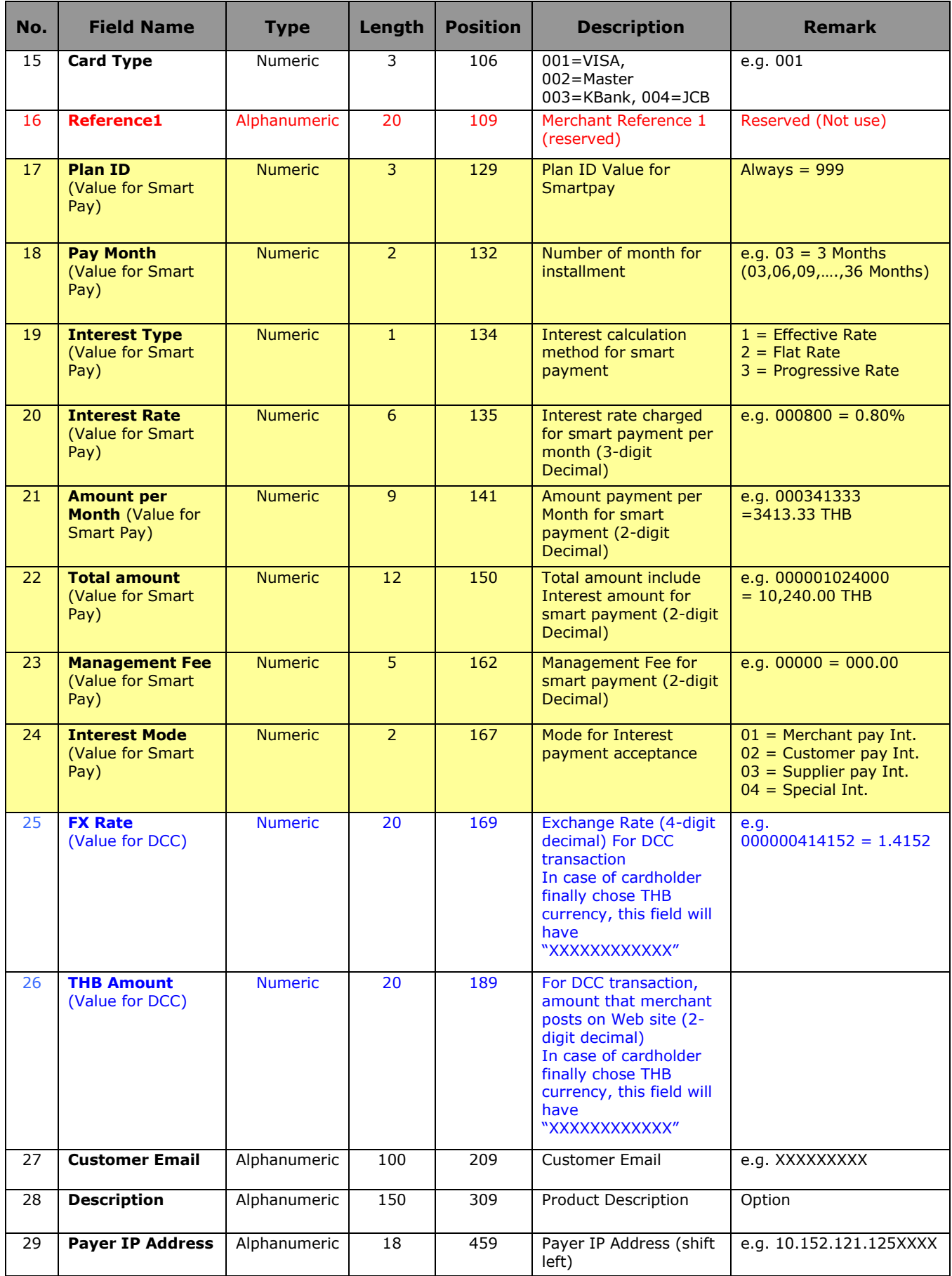

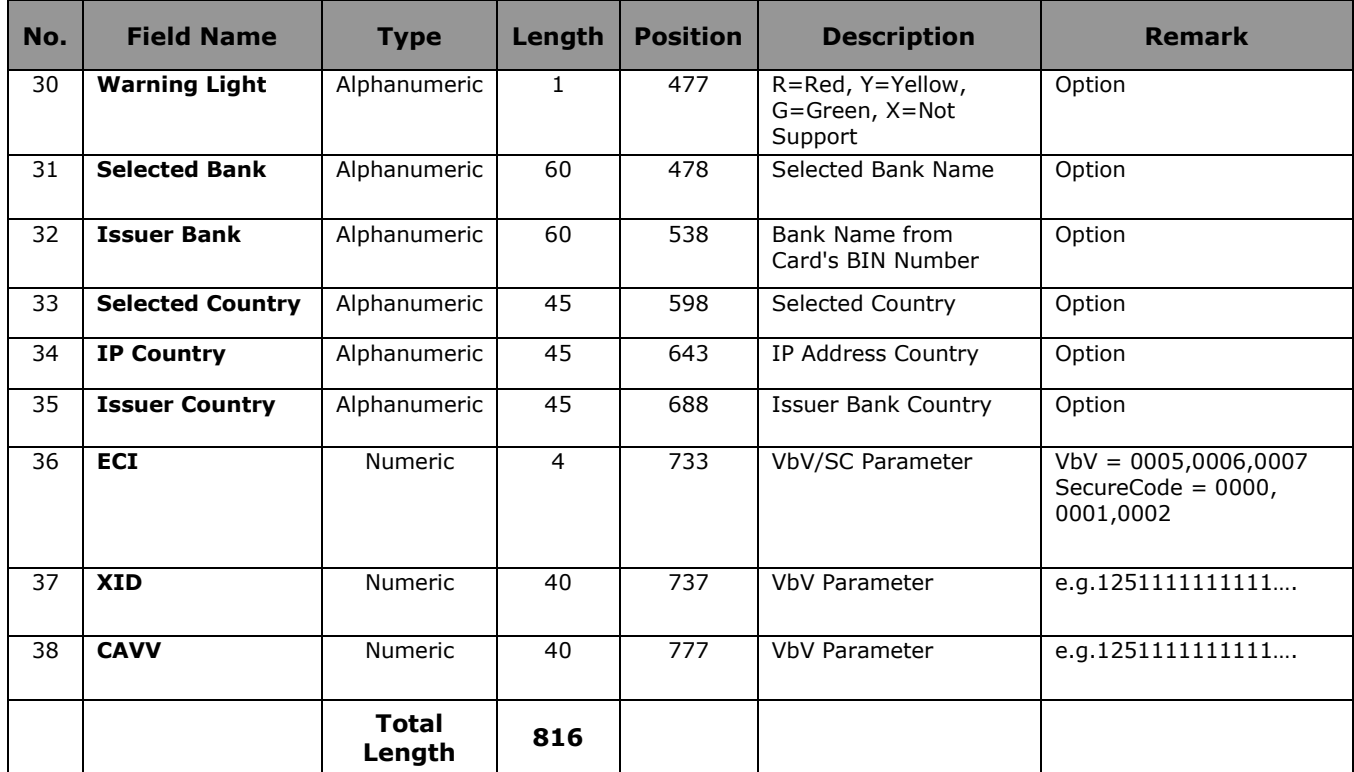

## **ตัวอย่าง Error**

- หากใส่ข้อมูล Username Level ไม่ถูกต้อง

ERROR:USERNAME, Invalid User and MerchantIDUSERNAME: Login level unauthorized

- หากใส่ข้อมูล Username หรือ Merchant ID ไม่ถูกต้อง ERROR:USERNAME, Invalid User and MerchantID

- หากใส่ข้อมูล Date, Invoice number หรือamount ไม่ถูกต้อง ERROR: This Invoice Number is not Exist for 401004288618001

- หากใส่ข้อมูล Status ไม่ถูกต้องตาม Format ERROR:TSTATUS, Invalid Format;

- หากใส่ข้อมูล Status ของรายการไม่ถูกต้อง ERROR: Invalid Status